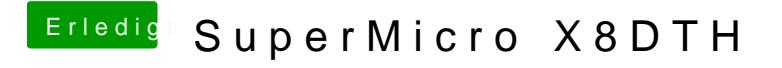

Beitrag von Nanimos vom 9. Februar 2017, 19:08

Mach es doch wie in meinem Link erklärt einfach geht es nicht!